## **How to make a Apple Music playlist on desktop**

Research has shown there are evidenced emotional, psychological, social and communication benefits to playing personalised music with people living with dementia.

Often families or loved ones don't know how to get on to the right platform to create a playlist, nor do they know how to have a conversation with their loved one about what music they would like on it.

Music for Dementia 2020 has produced this series of guides to help you access the music you love.

**Please note:** Apple Music is a paid for service and even a free trial requires you to enter payment card details. The free trial lasts 90 days and you will be required to have an apple id for both options.

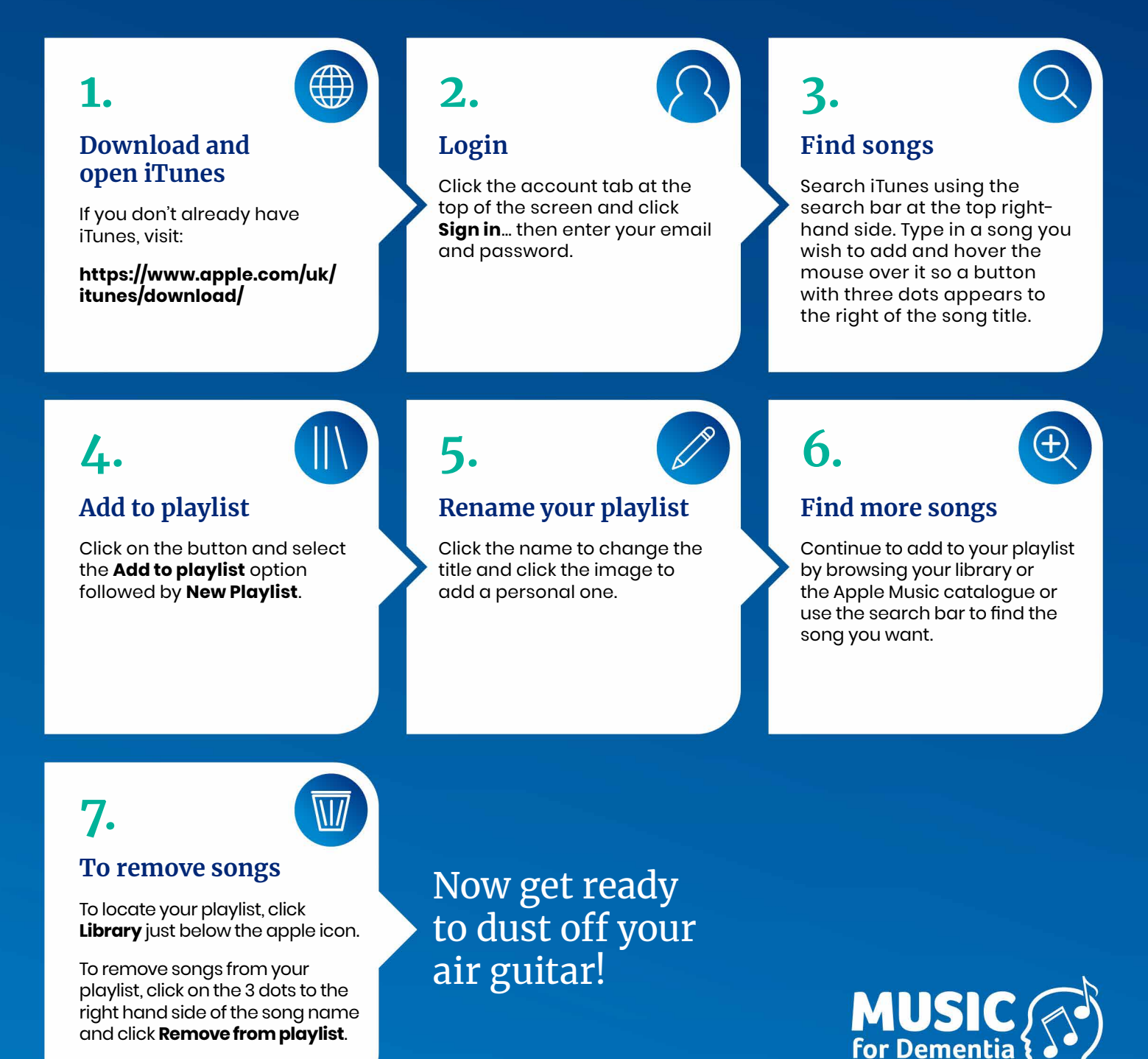

## **How to make a Apple Music playlist on mobile**

For people living with dementia, music isn't a nicety, it's a necessity.

Music for Dementia 2020 is working to make music free for people living with dementia by 2020.

Our website provides a range of guides, information and resources for people living with dementia and their families and carers.

**www.musicfordementia2020.com**

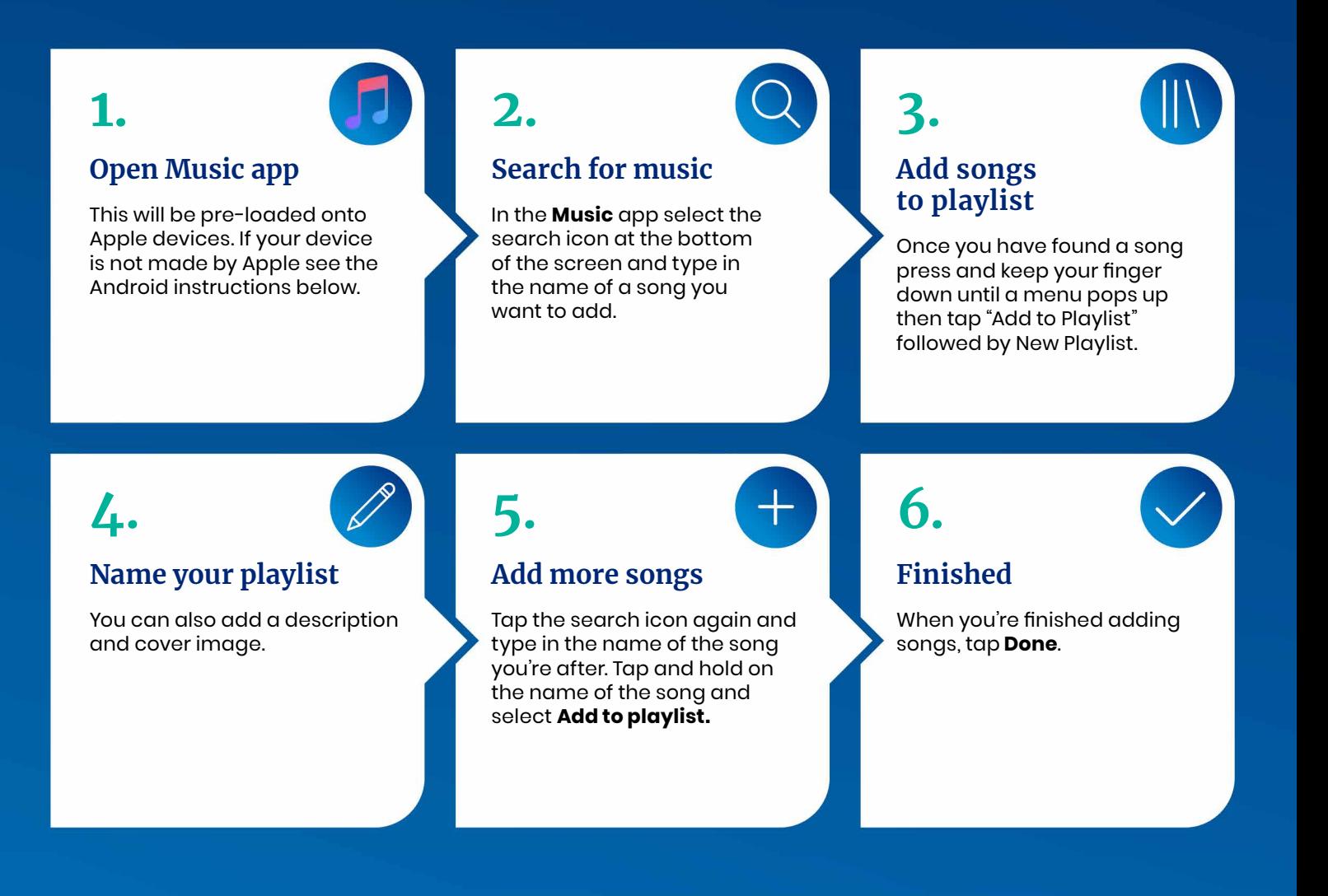

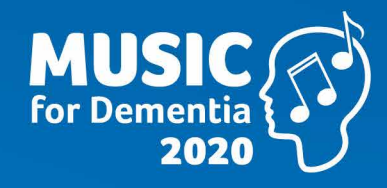

**www.musicfordementia2020.com**